## PhoSim-NIRCam: CatalogFile

- CatalogFile specifies various observing parameters (e.g., filter, pointing coordinates, integration time), and includes a catalog of sources that will be used for image simulation.
- See "phosim\_sw.cat" and "phosim\_lw.cat" in the **phosim-nircam/nircam** directory for example CatalogFiles. The only difference between these two files is the filter specification (see below).
- The CatalogFile "phosim sw.cat" looks like the following:

```
Opsim_filter 31
Unrefracted_RA_deg 53.117046
Unrefracted_Dec_deg -27.804967
Opsim_obshistid 0001
SIM_NSNAP_1
SIM_VISTIME 600.0
object 0.0 53.092995 -27.954538 26.24 ../sky/nir_sed_flat.txt 0 0 0 0 0 0 sersic2d 1.42 0.46 -14.61 8.00
object 0.0 53.102890 -27.959661 26.39 ../sky/nir_sed_flat.txt 0 0 0 0 0 0 sersic2d 0.22 0.03 -75.26 0.80
 object 0.0 53.10168 -27.958479 26.29 ../sky/nir_sed_flat.txt 0 0 0 0 0 0 sersic2d 0.46 0.11 -33.00 0.75
 object 0.0 53.102280 -27.958651 25.57 ../sky/nir_sed_flat.txt 0 0 0 0 0 0 sersic2d 23.58 9.19 -56.35 8.00
object 0.0 53.090561 -27.958500 28.05 ../sky/nir_sed_flat.txt 0 0 0 0 0 0 sersic2d 0.16 0.09 -89.22 0.59
 .....
 .....
```
- The CatalogFile starts with the following lines:
	- o Filter selection
		- § Opsim\_filter 31 (F200W for SW)
		- Opsim filter 19 (F356W for LW)
		- See the table on the next page for the filter specification numbers (which is Table 6 in "Implementation of the James Webb Space Telescope Near-Infrared Camera (NIRCam) in PhoSim" by Colin Burke).
	- o Pointing coordinates:
		- Unrefracted RA deg 53.117046
		- § Unrefracted\_DEC\_deg -27.804967
	- o Image ID number:
		- § Opsim\_obshistid 0001
		- **F** This can be any integer ID number (with or without preceding  $0's$ ) that will be added to the image file name.
	- o Number of exposures & total integration time (in seconds)
		- § SIM\_NSAMP 1
		- § SIM\_VISTIME 600.0
		- If SIM NSAP is set to 6, PhoSim-NIRCam will create 6 images with an integration time of 100 sec each.

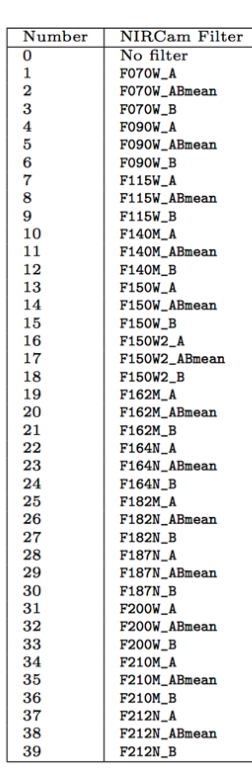

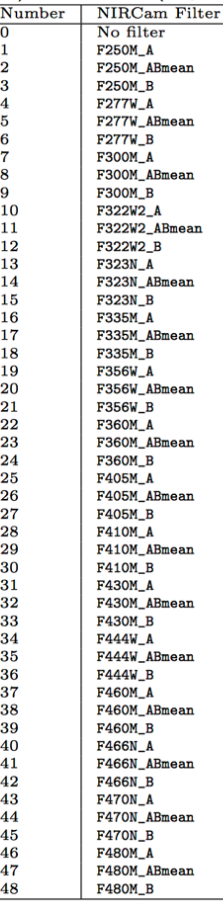

• The remaining lines specify the properties of each source line by line with the following parameters:

object ID RA DEC MAG\_NORM SED\_NAME REDSHIFT GAMMA1 GAMMA2 KAPPA DELTA RA DELTA DEC SOURCE TYPE source pars DUST REST NAME dust pars 1 DUST LAB NAME dust pars 2 (dust parameters are not used in the examples)

- o PhoSim calculates filter magnitudes using the source SED (SED\_NAME), normalization magnitude (MAG\_NORM at 500 nm/(1+z), which is equivalent to observed VAB or gAB), and redshift (REDSHIFT). For the examples here, we used a flat  $f_v$  SED (sed flat fnu.txt) and z=0 with the observed HST/WFC3 H<sub>160</sub> magnitudes (in AB).
- o SED files (e.g., sed\_flat\_fnu.txt) should be saved in /data/SEDs.
- o SOURCE\_Type specifies the name of the spatial model (i.e. morphology). Here, we used the 4-parameter sersic2D profile (SOURCE\_TYPE, source\_pars).
- o GAMMA1, GAMMA2, and KAPPA are parameters associated with weak-lensing effects, and are set to 0 here.
- o DELTA\_RA, DELTA\_DEC are also set to 0.
- o See the next page for a more detailed description of the catalog parameters (taken from https://confluence.lsstcorp.org/display/PHOSIM/Instance+Catalog).

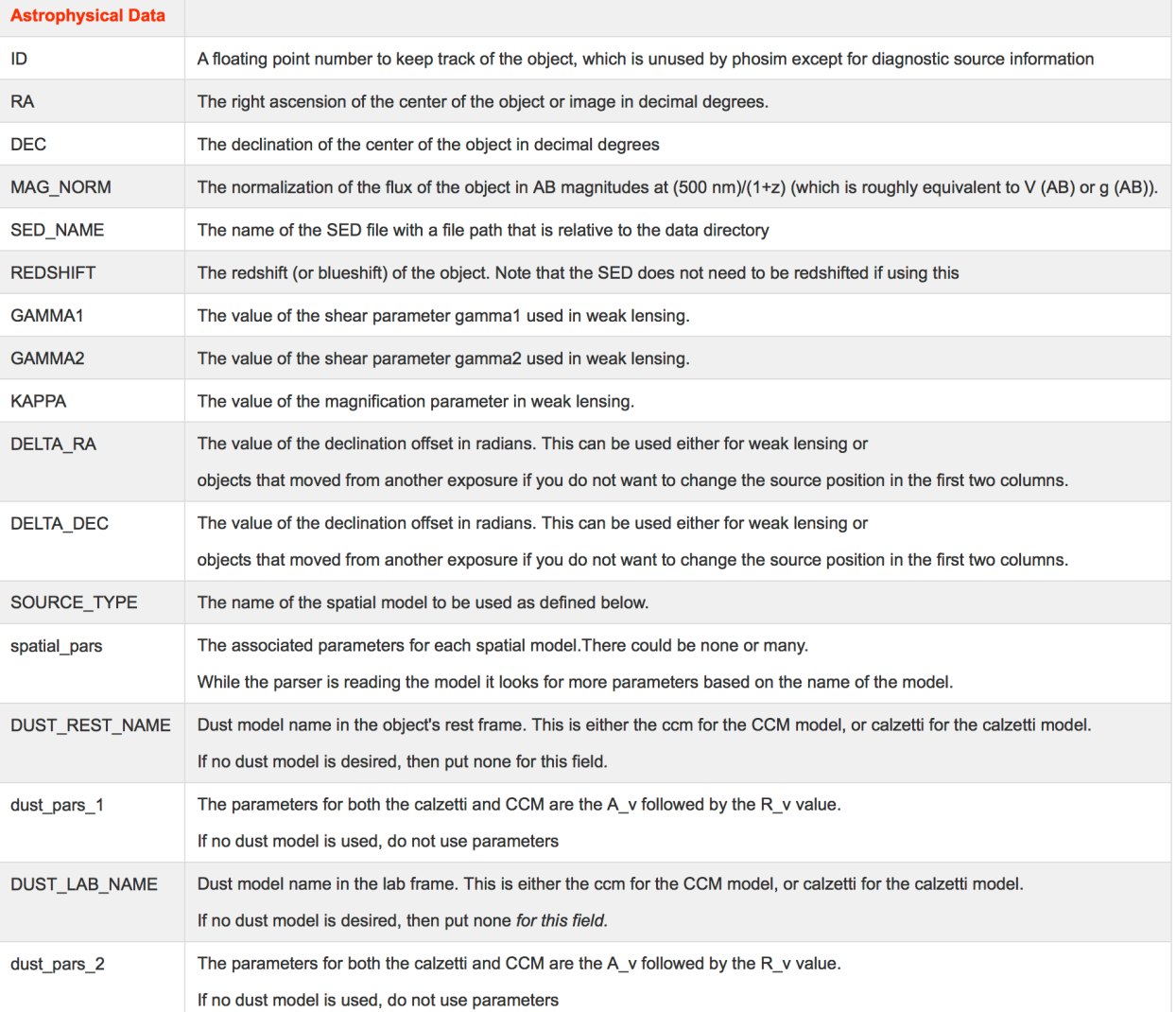

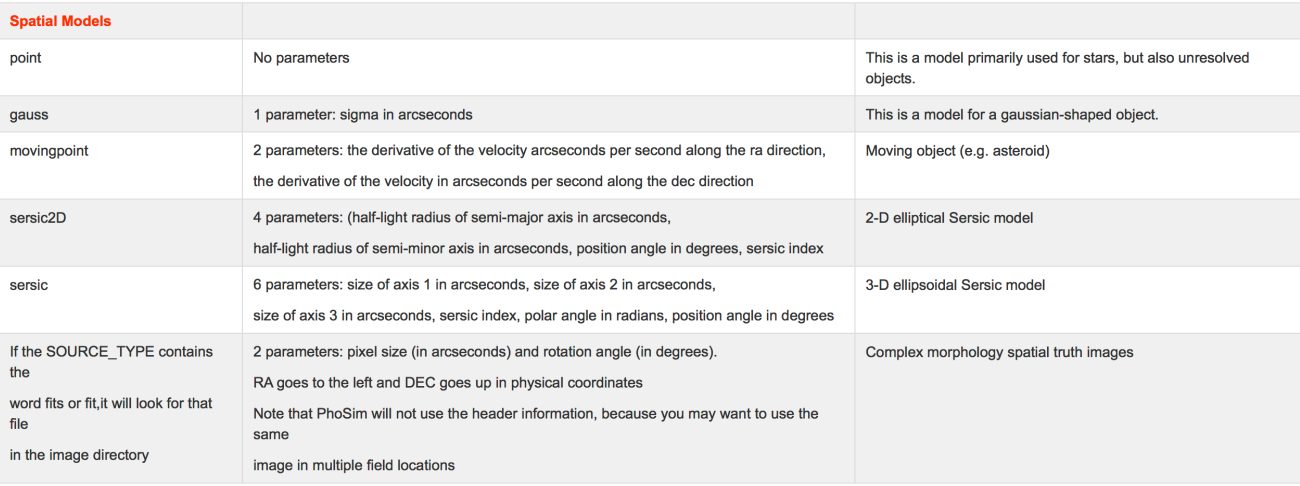